#### OOoCon 2005

## **Speeding OpenOffice Startup** Profiling, Tools & Approaches

Dhananjay Keskar Michael Leibowitz

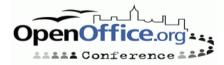

## Agenda

- Introductions
  - Intel & OpenOffice
  - Team & Efforts
- Profiling
- Tools APPR
- Approaches for speed-up
- Q & A

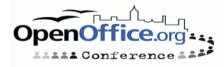

## Intel and OpenOffice

- Intel as the platform of choice for PC software
  - Enable customer choices on Intel® Platforms
- Channel Software Operation
  - Help Intel<sup>®</sup> Channel address new market needs
- Linux\* on Intel platforms
  - Support customer demand for Linux & OSS
  - Help the channel build & sell PCs running Linux
    - Intel® Quick Start Kit for Linux
  - Invest & Participate in OSS Community
- Robust, viable Desktop Linux
  - Office automation suite is key part of PC usage
  - OpenOffice is an excellent choice on Linux

Contribute to improve and optimize OpenOffice

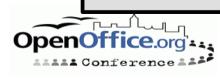

## **About Us**

#### Intel OpenOffice Team

- dkeskar, mikeleib, ndev, yli34, maxy, bspencer...
- Dhananjay Keskar, Michael Leibowitz, Naren Devaiah, Yin Li, Max Alt, Bob Spencer, Stan Wang, Max Yu, Gordon Jin, Weichuan Lin

Timeline:

- Jan/Feb Gap Analysis Features & Interoperability
- Mar/Apr Build; read source, dev manuals
  - Focused Areas: Start-up, Rendering, Threading
- May/June Project approval, initial profiling
- July some quick patches
- Aug/Sep tools, startup investigations & approaches
  - Expanded Team EM64T

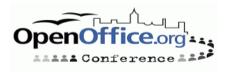

## Profiling

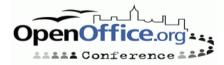

# Profiling

- Startup & load representative document set
- Initial Profiling Goals
  - Get some first hand data, particularly with Intel tools
  - Get better understanding of the code & modules
- Expectations:
  - Code hotspots, functions that could be optimized
  - Call flow paths that could be tuned
- Experiences:
  - Code complexity Many tools crash or confused
  - Call graphs did not help as expected.
- What helped:
  - Using multiple tools, knowing their strengths
  - Using the source, knowing UNO & interaction
  - Clues & context from helpful OpenOffice developers

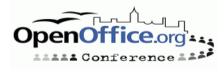

## Profiling

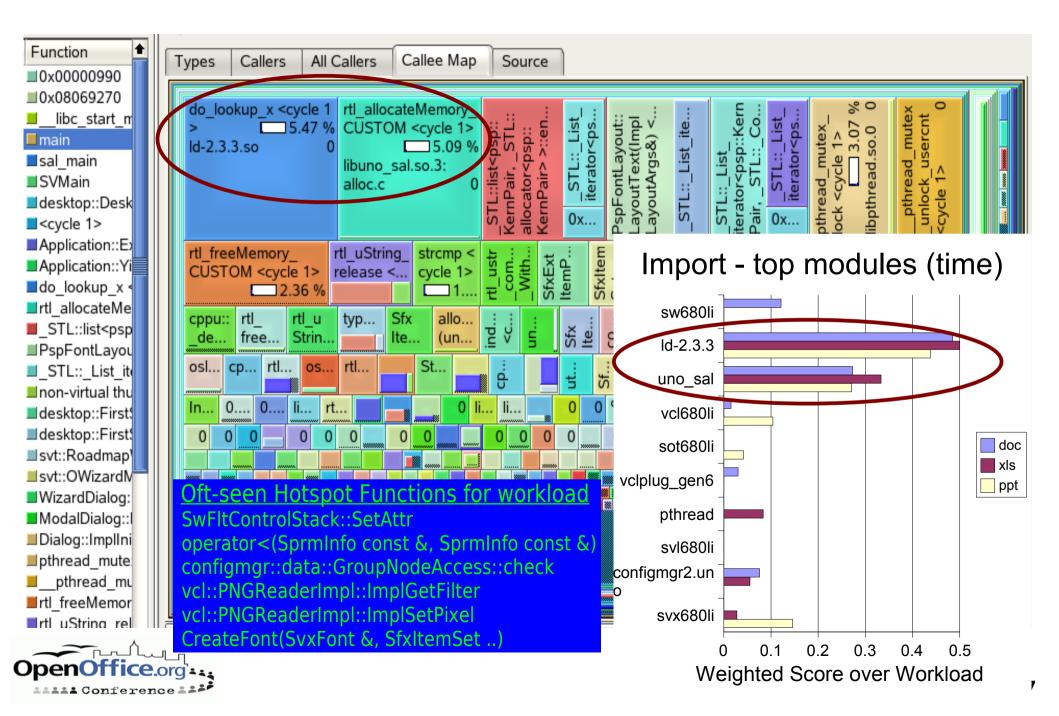

# **Profiling Results**

- Rework hot spot code
  - ww8scan quick patch, submitted.
  - Locked string operations investigation
- Load/Link
  - Second thoughts Symbol visibility, library count..
  - Prior & ongoing work, e.g. Michael Meeks
- Better, more automated tooling for profiling
  APPR
- Further investigate approaches for speed-up
  - Configuration file operations & initialization
  - Disk access patterns
  - Smarter document load

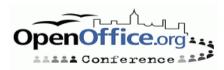

## Tooling

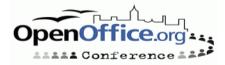

## APPR

Automated Profiling & Performance Regression

• Genesis:

- No one tool sufficient
- No one document is representative
- Manual profiling lengthy, tedious and error-prone

Goals:

- Gather & correlate measurable data of interest
- Measure & track metrics across builds
- ... and across workload variation
- Add metrics appropriate to work focus
  - e.g. Startup, File Load, Responsiveness...
- Implementation begun early August
  - yli34 (framework), mikeleib (correlation)
  - sh, StarBASIC, C, perl

#### **APPR Features**

Benchmark a build

- Start-up time, phase timings, other correlated data
- Empty shell/doc, load document or run workload
- Compare with previous build
- Correlated Data
  - RTL log, strace, link data, system monitor
  - Vtune system sampling data
- Visualization
  - All data in one place, convenient to compare
- Extensibility
  - Add new metrics, new tools or change workload
- Other uses, in addition to overall performance

• Feature tuning, Regression testing

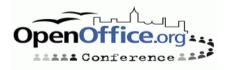

#### **APPR – How it works**

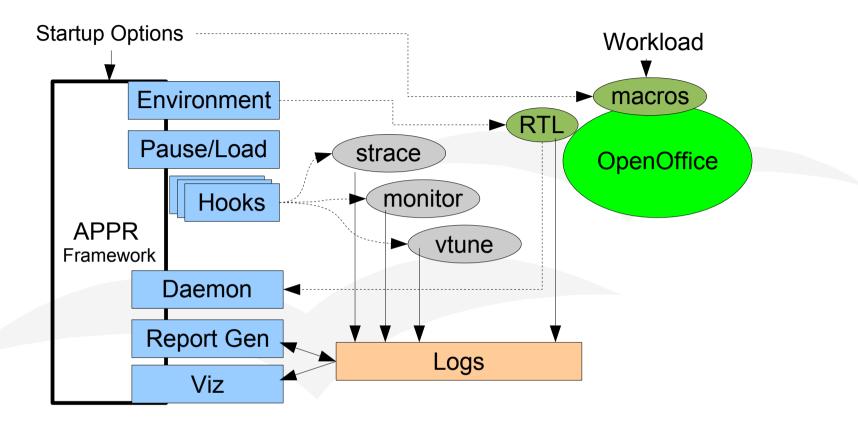

Startup & synchronization

- Pause until all utilities loaded & ready
- Monitoring & data gathering
  - Trigger actions based on source markers

Correlation & visualization

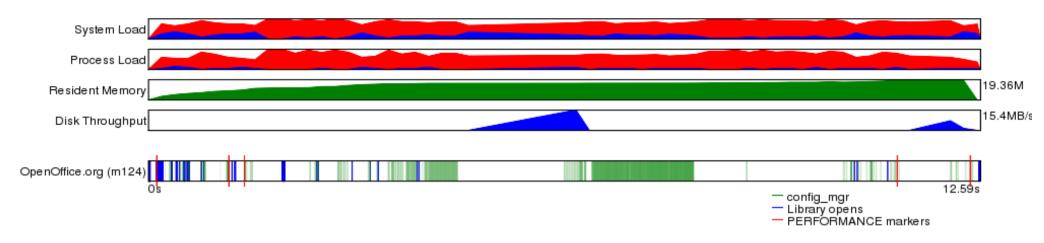

| Runtime Linker Statistics              |        |
|----------------------------------------|--------|
| Total startup time in dynamic loader   | 0.107  |
| Time needed for relocation             | 0.107  |
| Number of relocations                  | 132875 |
| Number of relocations from cache       | 147391 |
| Number of relative relocations         | 22128  |
| Time needed to load objects            | 0.019  |
| Final number of relocations            | 132875 |
| Final number of relocations from cache | 147391 |

VTune Function Hotspots

ld-2.3.3.so::do\_lookup\_x ld-2.3.3.so::strcmp libpthread.so.0::\_\_pthread\_mutex\_lock libpthread.so.0:: pthread\_mutex\_unlock\_usercnt libvcl680li.so::ImplGetFilter libuno\_sal.so.3::rtl\_allocateMemory\_CUSTOM libuno\_sal.so.3::osl\_incrementInterlockedCount libuno\_sal.so.3::osl\_decrementInterlockedCount libuno\_sal.so.3::rtl\_freeMemory\_CUSTOM libuno\_sal.so.3::rtl\_crc32 libvcl680li.so::ImplSetAlphaPixe1 libvcl680li.so::SetPixelFor\_24BIT\_TC\_BGR ld-2.3.3.so:: dl\_elf\_hash configmgr2.uno.so::getImplementationId configmgr2.uno.so::impIMakeNormalizedPredicate configmgr2.uno.so::findChild\_ libvcl680li.so::SetPixelFor\_8BIT\_PAL Id-2.3.3.so::\_dl\_relocate\_object libpthread.so.0::\_\_pthread\_mutex\_unlock configmgr2.uno.so::isSimpleName libvcl680li.so::operator configmgr2.uno.so::check ld-2.3.3.so::\_dl\_lookup\_symbol\_x

APPR Visualized Example Output

## **Approaches under Investigation**

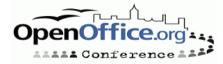

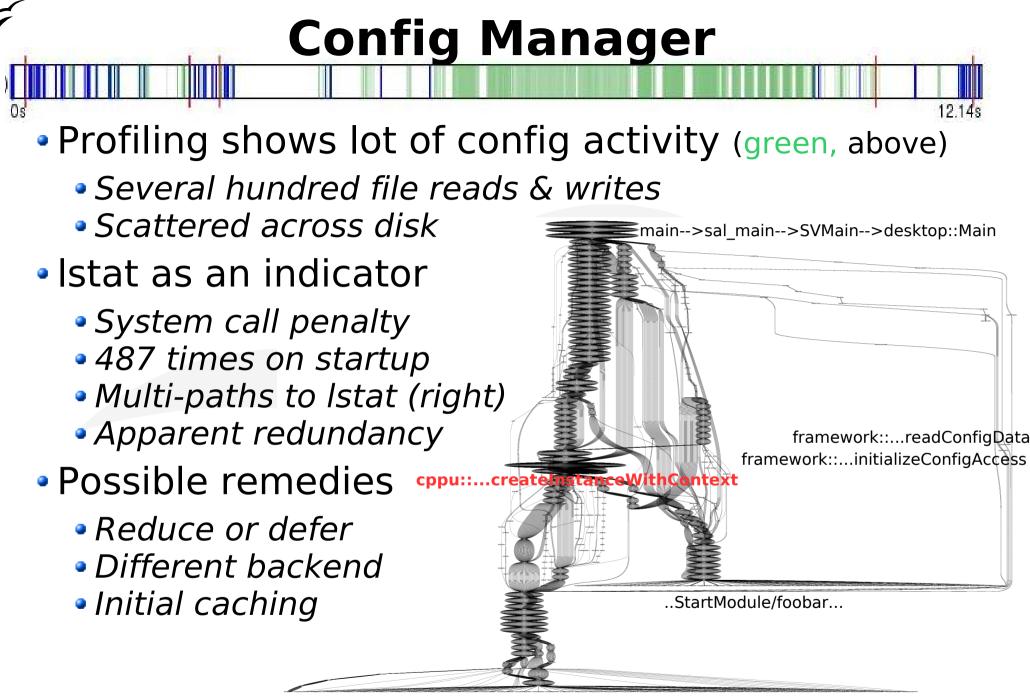

fcfg\_\*\_types.xcu

#### **Disk Access Patterns**

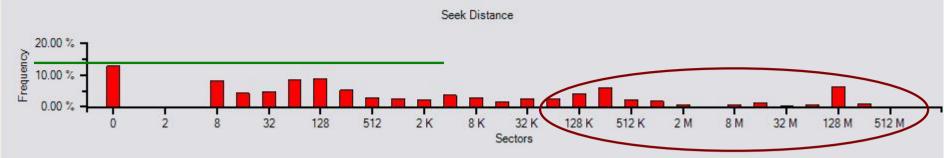

- Scattered disk accesses seek penalty.
  - Mix of code and configuration files at startup
  - "warm start" may access disk config + page faults
  - Theoretical speedup: 1.5x to 3x
- Goal: Identify & exploit access patterns
  - Gather and analyze traces for workload + usage
  - Find deterministic sequences & map to file/offsets.
  - Change high level algorithms, e.g. config manager
  - Packaging changes
  - Disk block reordering utility

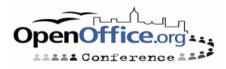

## **Threading & Rendering**

- Threading can potentially improve startup.
  - Real as well as perceived
- Examples:
  - Impress: Render 1<sup>st</sup> slide while file being read
  - Calc: Render visible sheet, background others

• Goal:

- Start discussion on problems
- Understand bottlenecks & work involved
- Prototype specific threading based improvements

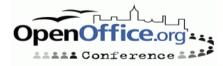

## Conclusions

Startup is one of the oft-heard user complaints

- OpenOffice 2.0 is faster than 1.1
- But, still considered to be slow by many
- Especially with document empty or loaded
- Potential for speedup, promising approaches
  - Pre-linking, symbol visibility has helped
- Call to Action:
  - Discussion on ideas & gotchas
  - Give us your feedback & suggestions
  - Use APPR on code areas you care or know about
  - Better collaboration

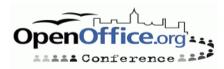